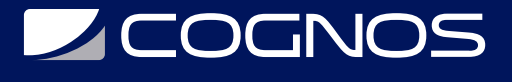

# Autodesk Inventor N1

Código: INV-001-P **Propuesta de Valor:** PROFESIONAL DE LA CONSTRUCCIÓN **Duración:** 40 Horas

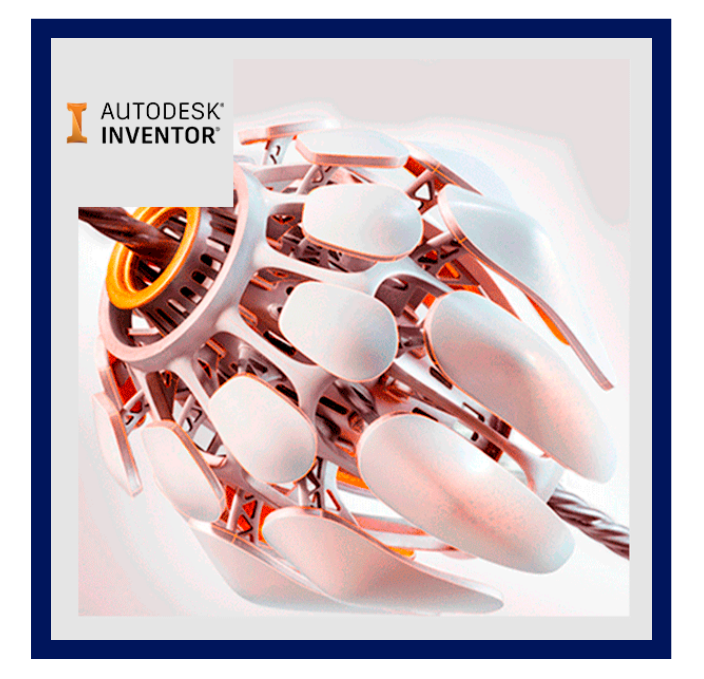

El curso Autodesk® Inventor®: le proporciona una comprensión de la filosofía del diseño paramétrico a través de un plan de estudios práctico e intensivo en práctica. Aprenderá las habilidades y los conocimientos clave necesarios para diseñar modelos con Autodesk Inventor, comenzando con el boceto conceptual, hasta el modelado de sólidos, el diseño de ensamblajes y la producción de dibujos.

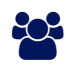

# AUDIENCIA

Este curso está diseñado para los nuevos usuarios de Autodesk Inventor, no se requiere experiencia previa en CAD, sin embargo se recomienda tener conceptos de dibujo técnico.

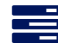

## **PRE REQUISITOS**

- Acceso a la versión 2022 del software.
- Como guía introductoria, Autodesk® Inventor®: Introducción al modelado de sólidos no presupone conocimientos previos de ningún software de modelado 3D o CAD.
- Debe tener experiencia con el sistema operativo Windows y se recomienda tener experiencia en la redacción de piezas 3D.

## <sup>©</sup> OBJETIVOS

- Comprensión de la interfaz del software Autodesk Inventor.
- Crear, restringir y dimensionar bocetos 2D.
- Crear y editar la función 3D de base sólida a partir de un boceto.
- Crear y editar entidades sólidas secundarias que se croquizan y colocan.
- Crear ecuaciones y trabajar con parámetros.
- Manipular la visualización del modelo.
- Resolución de fallas de funciones.

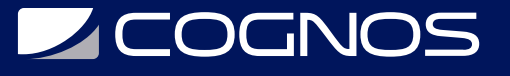

- Duplicar geometría en el modelo.
- Colocar y restringir / conectar piezas en conjuntos.
- Manipular la visualización de componentes en un ensamblaje.
- Obtención de medidas de modelo e información de propiedades.
- Creación de archivos de presentación (vistas explosionadas).
- Modificar y analizar los componentes de un ensamblaje.

**F** CERTIFICACIÓN DISPONIBLE

Certificación oficial de **COGNOS**.

# *U* CONTENIDO

- 1. INTRODUCCIÓN AL CURSO
- 1.1. INTRODUCCION AL CURSO
- 1.2. PREPARACION DEL CURSO
- 1.3. CONFIGURACION DEL ENTORNO DE TRABAJO
	- DESCARGA E INSTALACION DE LOS ARCHIVOS DE EJERCICIOS
- 2. CONCEPTOS GENERALES
- 2.1. INVENTOR: UNA APLICACION, DIFERENTES VARIANTES 2.2. RECORRIDO POR LA INTERFAZ GRAFICA
- 3. ENTORNOS DE TRABAJO
- 3.1. PRINCIPALES TIPOS DE ARCHIVO
	- ARCHIVOS IPJ (PROYECTOS)
	- ARCHIVOS IPT (PIEZA UNICA MODELOS 3D Y CHAPA)
	- ARCHIVOS IAM (ENSAMBLES NORMALES Y SOLDADOS)
	- ARCHIVOS IDW Y DWG (PLANOS 2D)
	- ARCHIVOS IPN (PRESENTACIONES)

### 4. LOS PROYECTOS EN AUTODESK INVENTOR

### 4.1. LOS PROYECTOS EN AUTODESK INVENTOR

- DEFINICION DE PROYECTO
- EL EDITOR DE PROYECTOS
- DESCRIPCION DE LOS ELEMENTOS DEL EDITOR

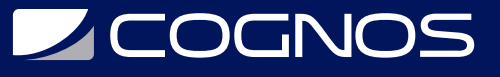

## 5. BOCETOS 2D

- 5.1. ENTORNO DE TRABAJO
- 5.2. COMANDOS PROPIOS DEL ENTORNO
- 5.3. RESTRICCIONES GEOMETRICAS
- 5.4. DIMENSIONES PARAMETRICAS
- 5.5. CREACION DE GEOMETRIA DE CONSTRUCCION
- 5.6. ECUACIONES AL DIMENSIONAR
- 5.7. ASOCIATIVIDAD ENTRE RESTRICCIONES Y DIMENSIONES
- 5.8. IMPORTACION DE GEOMETRIA DESDE AUTOCAD

### 6. MODELADO 3D

### 6.1. OPERACIONES DE BASE I

- EXTRUSION.
- REVOLUCION.
- AGUJEROS.
- VACIADO.

### 6.2. OPERACIONES PREDEFINIDAS I

- EMPALME.
- CHAFLAN.
- 6.3. OPERACIONES DE TRABAJO
	- PLANOS.
	- EJES.
	- PUNTOS.
	- PUNTOS FIJOS.
	- SISTEMAS DE COORDENADAS DE USUARIOS
- 6.4. OPERACIONES DE BASE II
	- REFUERZOS.
	- SOLEVADOS.
	- BARRIDOS.
	- BOBINAS.

6.5. OPERACIONES PREDEFINIDAS II

- ANGULO DE DESMOLDE.
- DIVISION DE CARAS Y SOLIDOS.
- ROSCAS.
- PLEGADO DE UN SOLIDO.
- OPERACIONES DE PATRON.
- OPERACIONES DE ADHESION DE CALCOMANIAS Y REPUJADOS.
- 6.6. OPERACIONES DE SUPERFICIE
	- DESPLAZAMIENTO PARALELO.
	- ESCULPIR.

# **LEOGNOS**

- BARRADO DE CARAS.
- PARCHES.
- RECORTE Y EXTENSION DE SUPERFICIES.
- COSER SUPERFICIES.
- 6.7. COMPONENTES DERIVADOS
- 6.8. BOCETOS 3D
	- HERRAMIENTAS DE DIBUJO 3D.
	- INTERSECCION DE SUPERFICIES.
	- INCLUSION DE GEOMETRIA.
	- IMPORTACION DE PUNTOS.
	- PROYECCION.

6.9. BIBLIOTECA DE OPERACIONES: IFEATURES 7. MODELADO DE PIEZAS DE CHAPA

7.1. GENERALIDADES DEL MODELADO DE PIEZAS DE CHAPA. 7.2. CREACION DE UN BOCETO DE INICIO PARA PIEZAS DE CHAPA. 7.3. LECTURA Y CONFIGURACION DEL EDITOR DE ESTILOS.

- PROPIEDADES DE MATERIAL Y ESPESOR.
- RADIO DE PLEGADO.
- ALIVIOS.
- DESCARGAS Y REMANENTES.
- ENCUENTROS DE ESQUINA.

### 7.4. CALCULO DE DESARROLLOS

7.5. OPERACIONES

- CARA.
- PESTANA.
- PESTANA DE CONTORNO.
- AGUJERO.
- CORTAR.
- REBORDE.
- PLEGADO A PARTIR DE LINEAS DE BOCETO.
- REDONDEO DE ESQUINAS.
- CHAFLAN DE ESQUINAS.
- RESOLUCION DE ESQUINAS.
- DOBLADO.
- CREACION DE PUNZONES
- PESTANA SOLEVADA.
- 7.6. CREACION DE CILINDROS Y CONOS.
- 7.7. DESARROLLO DE PIEZAS.

### 8. ENSAMBLES

### 8.1. LECTURA DEL ENTORNO.

# **Z COGNOS**

- 8.2. IDENTIFICACION DE LA PIEZA FIJA DEL ENSAMBLE.
- 8.3. RESTRICCIONES ENTRE PIEZAS.
- 8.4. LOCALIZACION DEL ORIGEN DE COORDENADAS.
- 8.5. MEDICIONES.
- 8.6. ANIMACION DE MECANISMOS.
- 8.7. EDICION DE RESTRICCIONES.
- 8.8. NIVELES DE EDICION Y APERTURA DE PIEZAS DESDE EL ENSAMBLE.
- 8.9. ANALISIS DE INTERFERENCIAS.
- 8.10. RESTRICCIONES DE MOVIMIENTO.
- 8.11. ADMINISTRACION DE ENSAMBLES.
	- REPRESENTACIONES VISUALES.
	- REPRESENTACIONES POSICIONALES.
	- REPRESENTACIONES DE NIVEL DE DETALLE (LOD). CREACION DE SUSTITUTOS.
- 8.12. OPERACIONES PROPIAS DEL ENTORNO.
	- PATRON.
	- MOVER Y ROTAR COMPONENTES.
	- OPERACIONES DE TRABAJO.
	- OPERACIONES BASADAS EN BOCETO (DE BASE).
	- CONTENEDORES.
- 8.13. DIFERENCIAS ENTRE "CREAR" E "INSERTAR" COMPONENTES.
- 8.14. ENSAMBLES ADAPTATIVOS.
- 8.15. SUBENSAMBLES FLEXIBLES.
- 8.16. CENTRO DE CONTENIDOS.
- 8.17. SOLDADURA
	- LECTURA DEL ENTORNO.
	- SUBENTORNO PREPARACION.
	- SUBENTORNO SOLDADURA.
	- SUBENTORNO MECANIZADO.
	- TIPOS DE SOLDADURA DE EMPALME.
	- TIPOS DE SOLDADURA PARA RANURAS.
	- TIPOS DE SOLDADURA FICTICIA.
	- INFORMES DE SOLDADURA.

### 9. PRESENTACIONES

- 9.1. LECTURA DEL ENTORNO.
- 9.2. GENERACION DE VISTAS Y ESCENAS.
- 9.3. MOVER COMPONENTES.
- 9.4. EDICION DE LOS DESPLAZAMIENTOS.
- 9.5. ANIMACIONES Y SECUENCIAS.
- 9.6. FILTROS DE NAVEGACION.
- 9.7. DEFINICION DE CAMARAS.

### 10. DOCUMENTACIÓN DEL DISEÑO

# **Z COGNOS**

- 10.1. CREACION DE PLANOS. LECTURA DEL ENTORNO.
- 10.2. DIFERENCIAS ENTRE LAS EXTENSIONES IDW Y DWG.
- 10.3. EDICION DE FORMATOS DE HOJA.
- 10.4. CREACION DE PLANTILLAS.
- 10.5. ESTILOS EN LOS ARCHIVOS
- 10.6. CREACION DE VISTAS ORTOGONALES E ISOMETRICAS.
- 10.7. EDICION DE VISTAS.
- 10.8. DIMENSIONES.
- 10.9. VISTAS EN SECCION.
- 10.10. VISTAS DE DETALLE.
- 10.11. CREACION DE PLANOS DE PIEZAS DE CHAPA.
	- VISTAS DEL MODELO PLEGADO
	- DESARROLLO.
	- NOTAS DE PLEGADO
	- TABLAS DE PLEGADO.
	- TABLAS DE AGUJERO
	- NOTAS DE PUNZONADO.
- 10.12. CREACION DEL PLANO DE UN ENSAMBLE
	- EDICION DEL ENSAMBLE DESDE EL ENTORNO DE PLANO. EDICION DE PIEZAS. CREACION DE HOJAS ADICIONALES DENTRO DEL ARCHIVO DE PLANO. - REPRESENTACIONES POSICIONALES
- 10.13. CREACION DE UN PLANO DE UNA PRESENTACION. - VISTAS EXPLOTADAS. - REFERENCIAS NUMERICAS. - TABLA DE PIEZAS.
- 10.14. CREACION DEL PLANO DE UN CONJUNTO SOLDADO.
	- CONFIGURACIONES
- 10.15. COMPARTIR UN DISENO. PUBLICACION DE DWF.
- 11. INTEGRACIÓN CON AUTODESK VAULT
- 11.1. INTRODUCCION A LA ADMINISTRACION DE DATOS DE DISENO
- 11.2. USO DE AUTODESK VAULT CON ARCHIVOS DE INVENTOR

## 12. EVALUACIÓN DE CONOCIMIENTOS

# **RENEFICIOS**

Al finalizar este curso el estudiante conocerá el procedimiento y mejores prácticas de modelado paramétrico de sólidos y estará en capacidad de completar un prototipo digital, desde la creación de bocetos, modelado de sólidos, diseño de ensambles y creación de planos para producción.